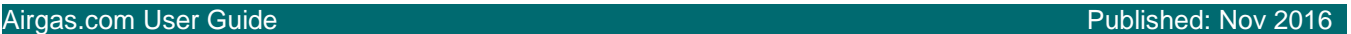

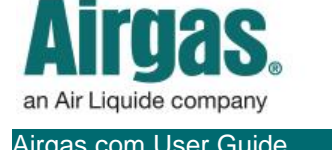

## Be MORE organized with Airgas.com!

Airgas.com helps you to make shopping a breeze with 'Lists'. This feature allows you to quickly and easily create and manage multiple lists. Never forget what you need to order again!

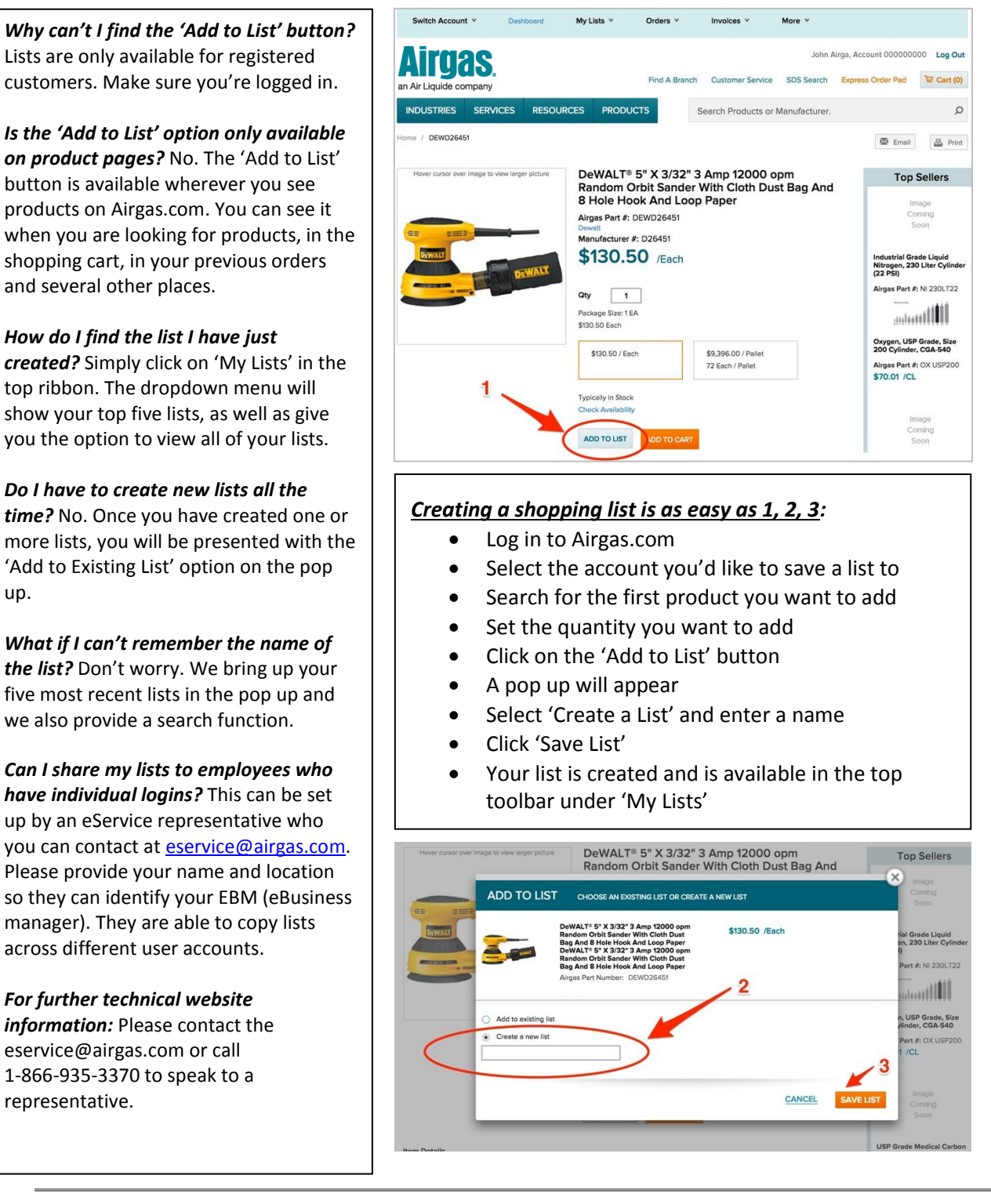